## **MANAJEMEN PENGGUNAAN** *BANDWIDTH*  **MENGGUNAKAN METODE** *PER CONNECTION QUEUE* **(PCQ) DENGAN MIKROTIK PADA KANTOR KELURAHAN AIR SELEMBA**

**SKRIPSI**

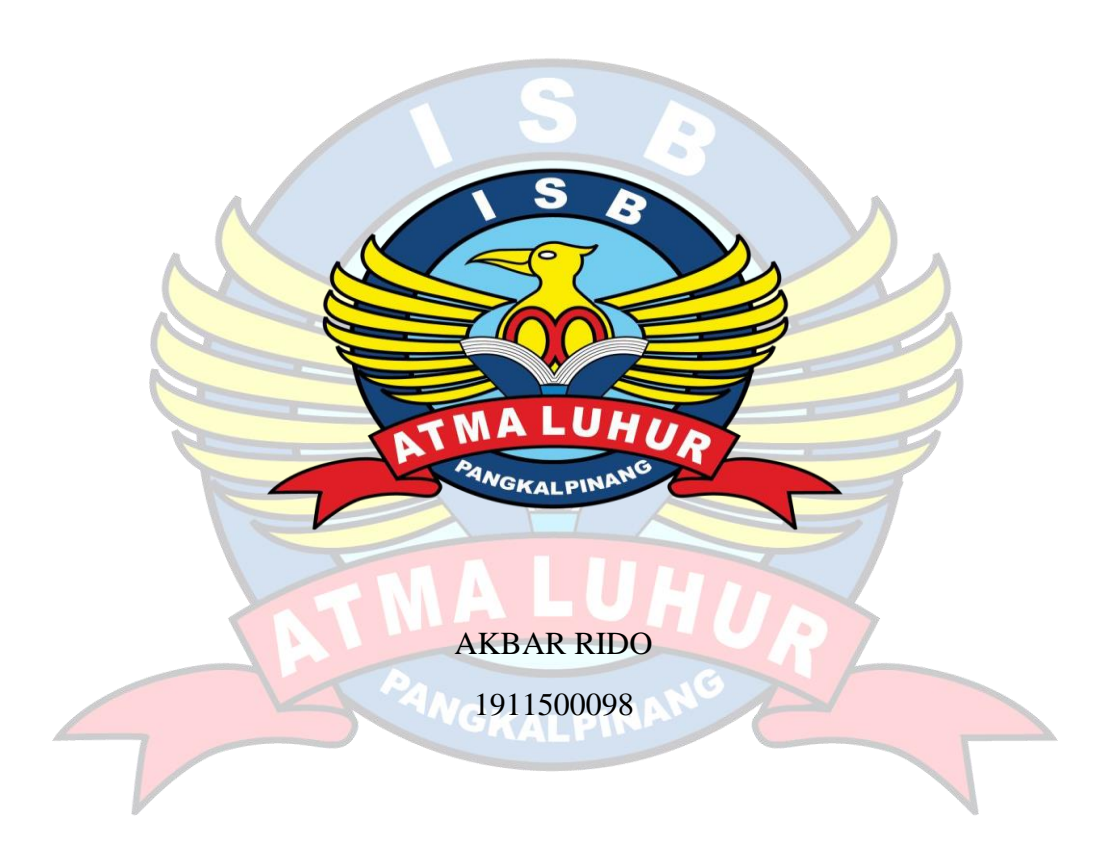

**PROGRAM STUDI TEKNIK INFORMATIKA FAKULTAS TEKNOLOGI INFORMASI INSTITUT SAINS DAN BISNIS ATMA LUHUR PANGKALPINANG 2023**

## **MANAJEMEN PENGGUNAAN** *BANDWIDTH*  **MENGGUNAKAN METODE** *PER CONNECTION QUEUE* **(PCQ) DENGAN MIKROTIK PADA KANTOR KELURAHAN AIR SELEMBA**

#### **SKRIPSI**

**Diajukan Untuk Melengkapi Salah Satu Syarat Memperoleh Gelar Sarjana Komputer**

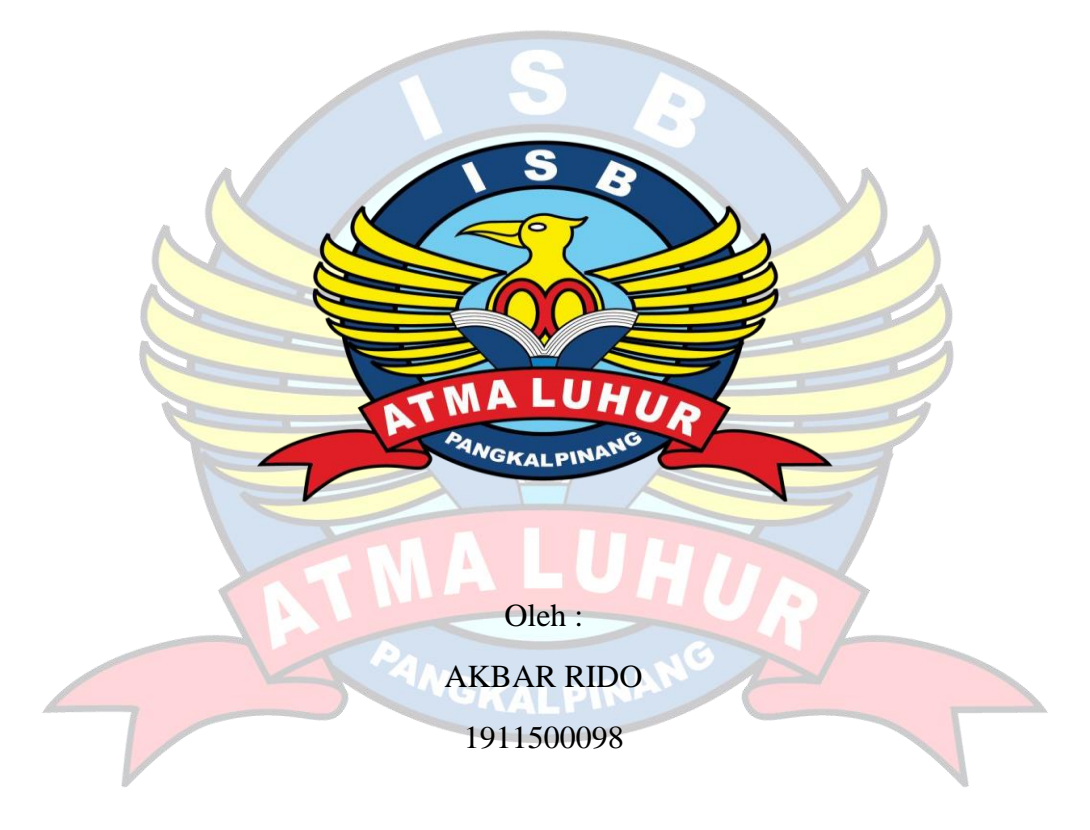

### **PROGRAM STUDI TEKNIK INFORMATIKA FAKULTAS TEKNOLOGI INFORMASI INSTITUT SAINS DAN BISNIS ATMA LUHUR PANGKALPINANG 2023**

#### **LEMBAR PERNYATAAN**

Yang bertanda tangan dibawah ini: **NIM** : 1911500098 Nama : Akbar Rido Judul Skripsi : MANAJEMEN PENGGUNAAN **BANDWIDTH** MENGGUNAKAN METODE PER CONNECTION QUEUE (PCQ) DENGAN MIKROTIK PADA KANTOR KELURAHAN **AIR SELEMBA** 

Menyatakan bahwa Laporan skripsi saya adalah hasil karya sendiri dan bukan plagiat. Apabila ternyata ditemukan didalam laporan skripsi saya terdapat unsur plagiat, maka saya siap untuk mendapatkan sanksi akademik yang terkait dengan hal tersebut.

Pangkalpinang 10 Agustus 2023

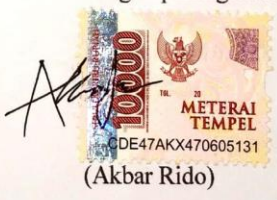

 $\mathbf i$ 

i

#### **LEMBAR PENGESAHAN SKRIPSI**

#### MANAJEMEN PENGGUNAAN BANDWIDTH MENGGUNAKAN METODE PER CONNECTION QUEUE (PCQ) DENGAN MIKROTIK PADA KANTOR KELURAHAN AIR SELEMBA

Yang dipersiapkan dan disusun oleh

#### **AKBAR RIDO** 1911500098

Telah dipertahankan di depan Dewan Penguji Pada tanggal 28 Juli 2023

Susunan Dewan Penguji Anggota

Yohanes Setiawan, M.Kom NIDN. 0219068501

Kaprodi Teknik Informatika

Chandra Kirana, M.Kom NIDN. 0228108501

**Dosen Pembimbing** 

Benny Wijaya, S.T., M.Kom NIDN. 0202097902

Ketua Penguji

Dian Novianto, M.Kom NIDN. 0209119001

Skripsi ini telah diterima dan sebagai salah satu persyaratan untuk memperoleh gelar Sarjana Komputer Tanggal 04 Agustus 2023

DEKAN FAKULTAS TERNOLOGI INFORMASI D lya Helmad M. Kom **NIDN: 0201027901** ii

### **KATA PENGANTAR**

Puji syukur Alhamdulillah kehadirat Allah SWT yang telah melimpahkan segala rahmat dan karuniaNya, sehingga penulis dapat menyelesaikan laporan skripsi yang merupakan salah satu persyaratan untuk menyelesaikan jenjang strata satu (S1) pada Program Studi Teknik Informatika Institut Sains dan Bisnis (ISB) Atma Luhur.

Penulis menyadari bahwa laporan penelitian ini masih jauh dari sempurna. Karena itu, kritik dan saran akan senantiasa penulis terima dengan senang hati. Dengan segala keterbatasan, penulis menyadari pula bahwa laporan skripsi ini takkan terwujud tanpa bantuan, bimbingan, dan dorongan dari berbagai pihak. Untuk itu, dengan segala kerendahan hati, penulis menyampaikan ucapan terima kasih kepada:

- 1. Allah SWT yang telah memberikan nikmat akal, kesehatan dan yang telah memberikan kehidupan di dunia.
- 2. Bapak dan Ibu serta saudara kami yang mendukung dan memberikan doa restu.
- 3. Bapak Drs. Djaetun Hs yang telah mendirikan Atma Luhur.
- 4. Bapak, Prof. Dr. Moedjiono, M.Sc, selaku Rektor ISB Atma Luhur.
- 5. Bapak Ellya Helmud, M.Kom, selaku Dekan Fakultasi Teknologi Informasi
- 6. Bapak Chandra Kirana, M.Kom selaku Kaprodi Teknik Informatika.
- 7. Bapak Benny Wijaya, S.T, M,Kom selaku Dosen Pembimbing.
- 8. Saudara dan sahabat-sahabatku terutama kawan-kawan Angkatan 2019 yang telah memberikan dukungan moral untuk terus menyelesaikan penelitian ini.
- 9. Keluarga tercinta yang telah support saya Semoga Tuhan Yang Maha Esa membalas kebaikan dan selalu mencurahkan hidayah serta taufikNya, Amin.

Pangkalpinang, 04 Agustus 2023

#### Penulis

### *ABSTRACT*

*The internet network is something that is familiar to most people in this century, where the internet has become an integral part of human life. There are delays in communication at the Air Selemba Village Office. This is because the enormous access to information cannot be supported by the current transmission capacity. Therefore, a proper computer network design is needed with the aim that staff/employees can work ideally. To overcome these problems, bandwidth management is needed, one method that can be used in bandwidth management is PCQ. PCQ is one way of doing bandwidth management which is quite easy where PCQ works which will evenly divide a number of clients In making a bandwidth management system the development model used is NDLC consisting of Analysis, Design, Prototyping Simulation, Implementation, Monitoring and Management. data collection methods are literature study, observation and interviews. The routerboard used is RB941-2nd. The results of this study can be seen through the measurement of Quality of Service parameters. that bandwidth management management using the Peer Connection Queue method and Quality of Service results are better.*

*Keywords: Bandwidth management, Peer Connection Queue, simple queue, Quality of Service*

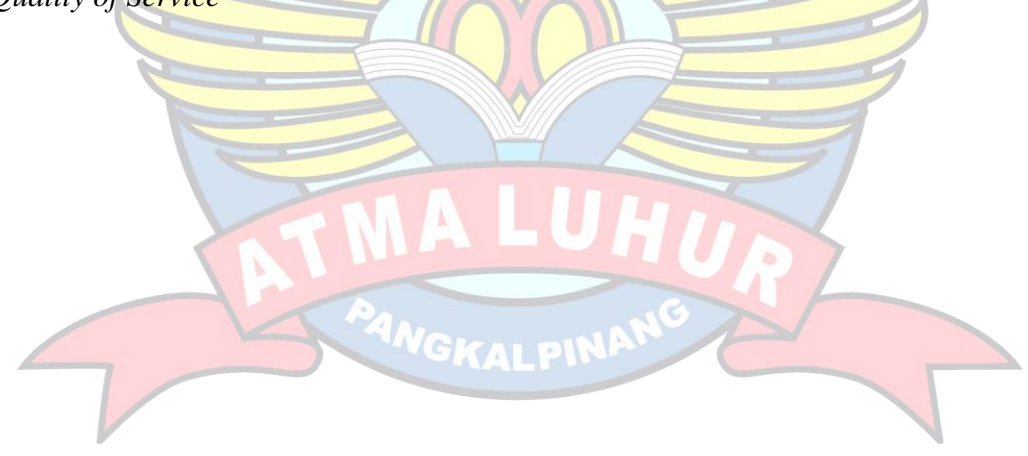

### **ABSTRAK**

Jaringan internet adalah sesuatu yang sudah tidak asing lagi bagi sebagian besar masyarakat di abad ini, dimana internet sudah menjadi bagian yang tidak terpisahkan dari kehidupan manusia. Terdapat keterlambatan dalam komunikasi di Kantor Kelurahan Air Selemba. Hal ini dikarenakan akses informasi yang sangat besar tidak dapat ditopang oleh kapasitas transmisi yang ada saat ini. Oleh sebab itu, diperlukan perancangan jaringan komputer yang layak dengan tujuan agar para staff/pegawai dapat bekerja secara ideal. Untuk mengatasi permasalahan tersebut perlunya manajemen *bandwidth*, salah satu metode yang bisa digunakan dalam manajemen *bandwidth* adalah PCQ. PCQ merupakan salah satu cara melakukan manajemen *bandwidth* yang cukup mudah dimana PCQ bekerja yang akan membagi secara merata sejumlah klien. Dalam pembuatan sistem manajemen *bandwidth* model pengembangan yang digunakan adalah NDLC terdiri dari *Analysis, Design, Simulasi Prototyping, Implementation, Monitoring* dan *Management.* metode pengumpulan data adalah studi Pustaka, *Observasi* dan wawancara. *Routerboard* yang digunakan RB941-2 nd. Hasil penelitian ini dapat dilihat melalui pengukuran parameter *Quality of Service.* bahwa pengelolaan manajemen *bandwidth* menggunakan metode *Per Connection Queue* dan hasil *Quality of Service* lebih baik.

Kata kunci: Manajemen *bandwidth*, *Per Connection Queue*, *simple queue, Quality of Service*

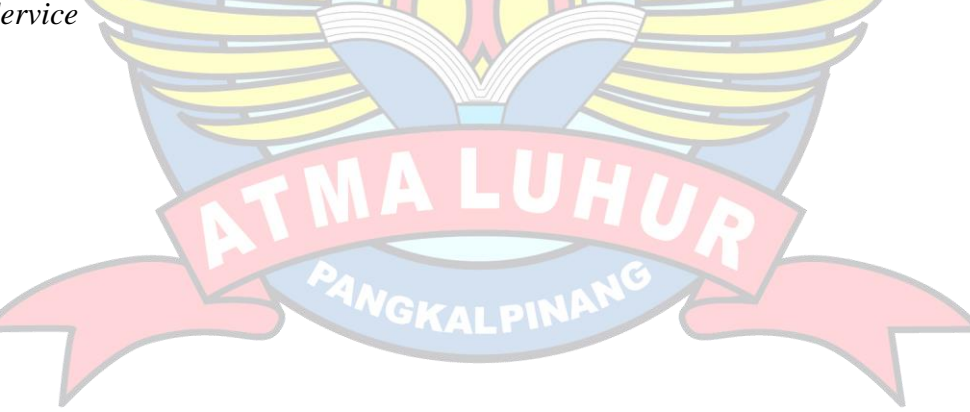

## **DAFTAR ISI**

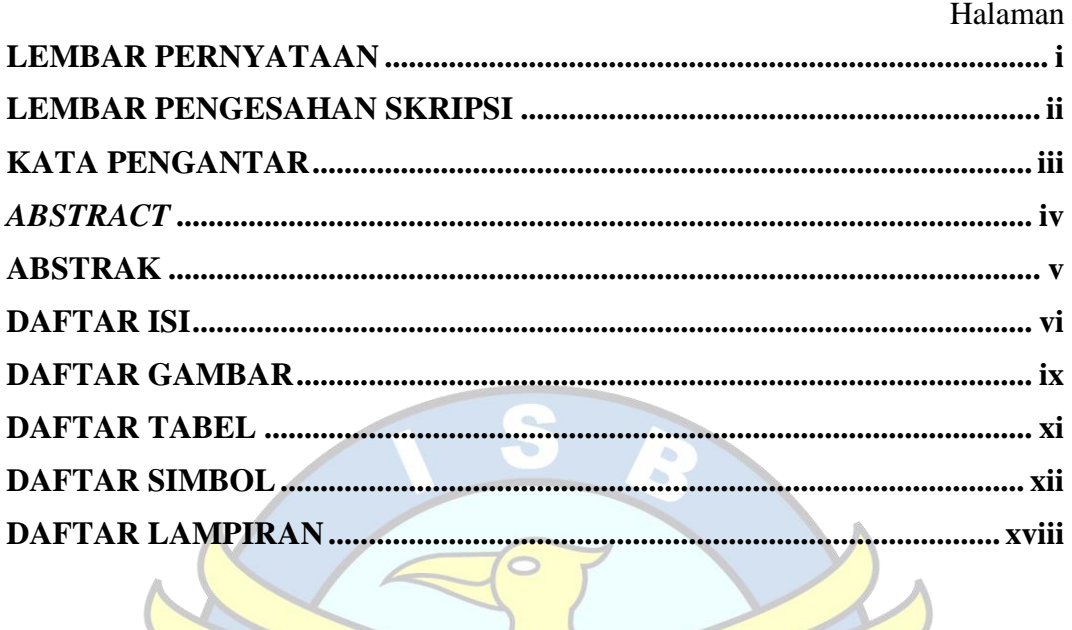

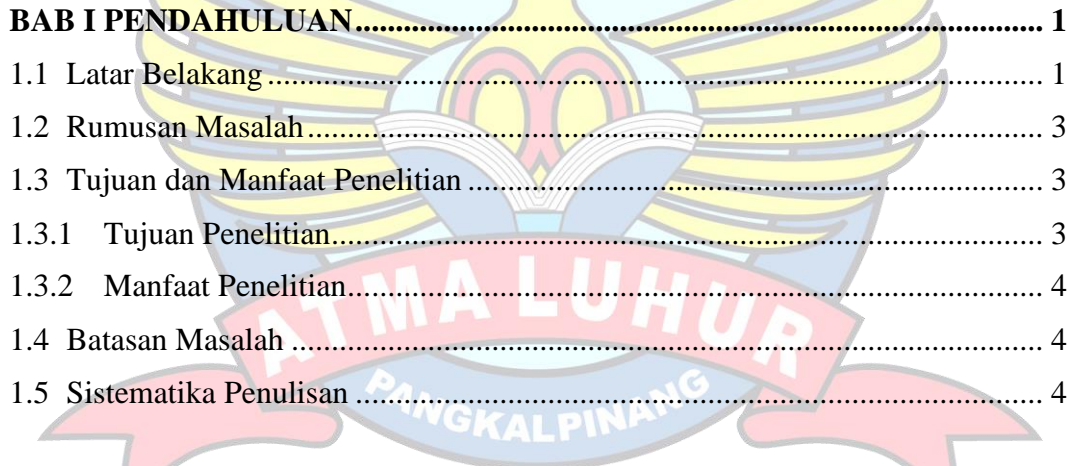

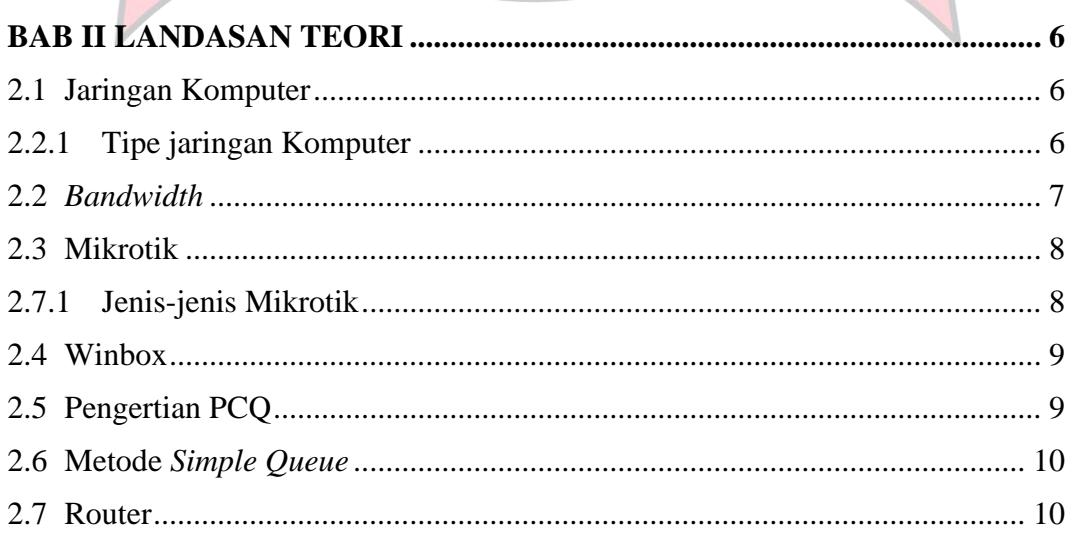

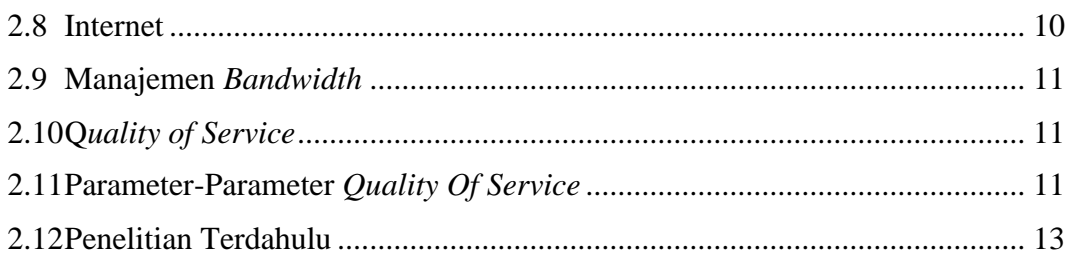

## **BAB III METODOLOGI PENELITIAN ......................................................... 17** 3.1 Model Penelitian ............................................................................................ 17

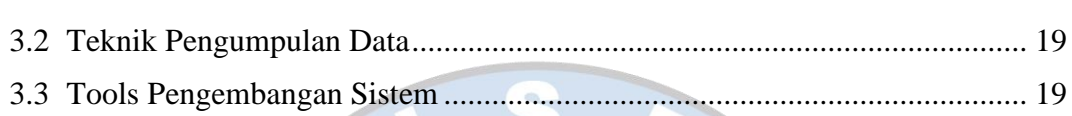

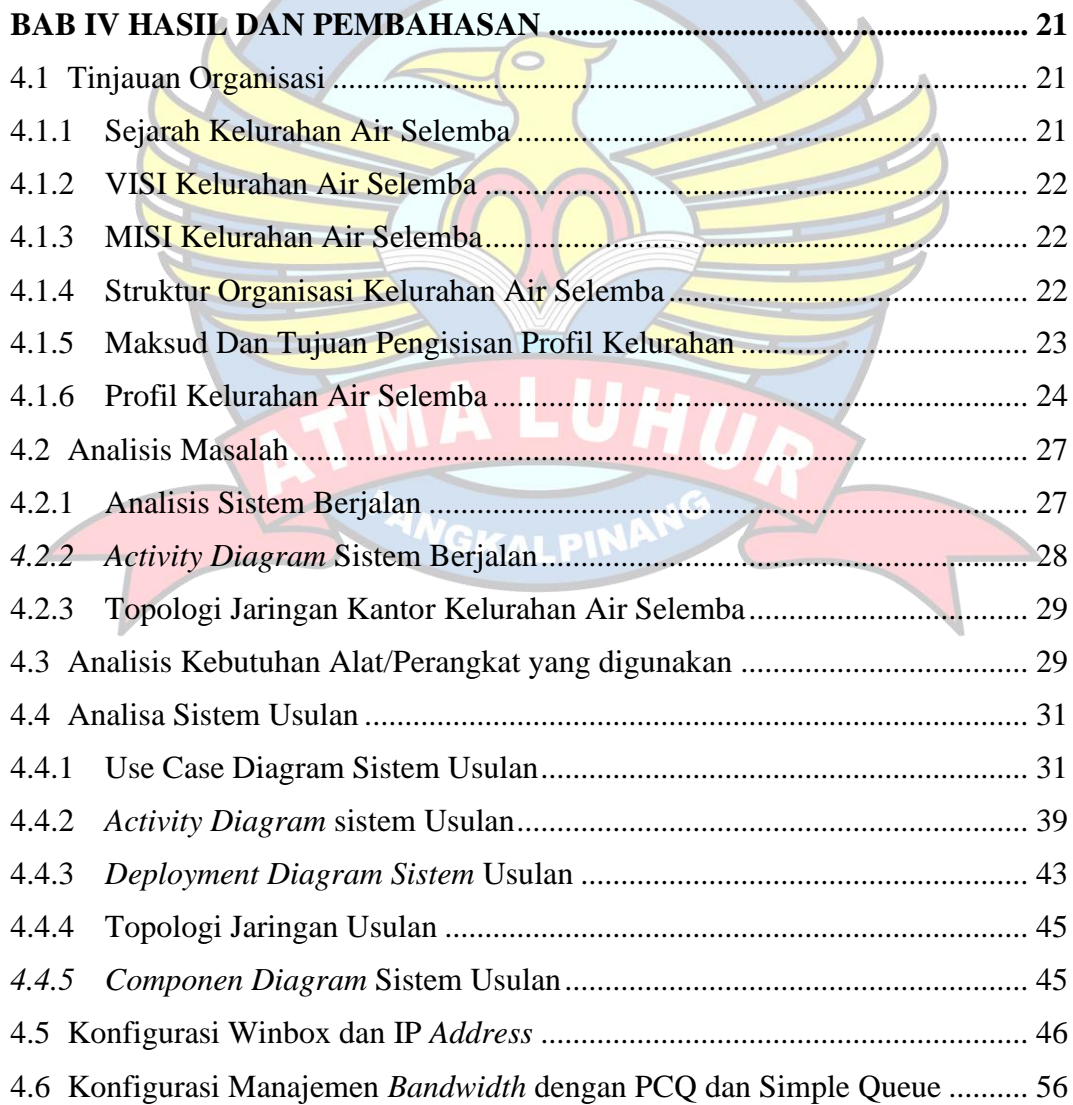

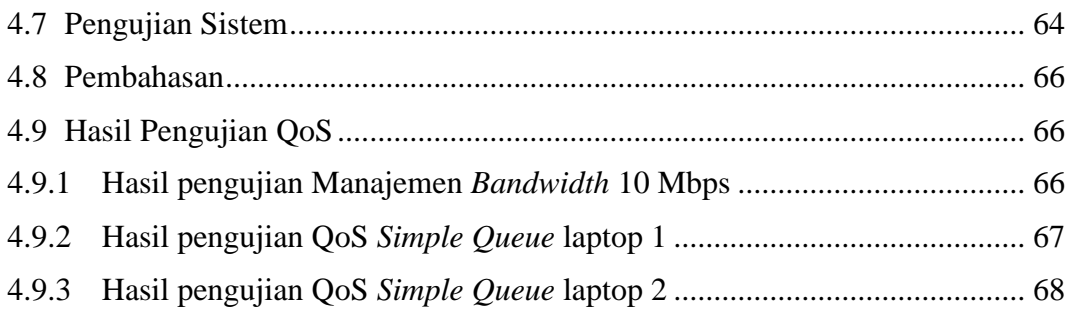

# 

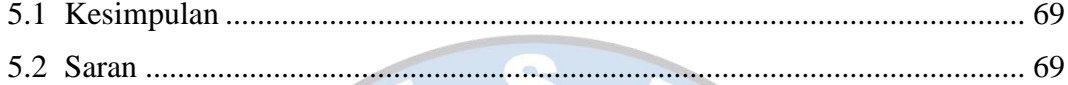

in.

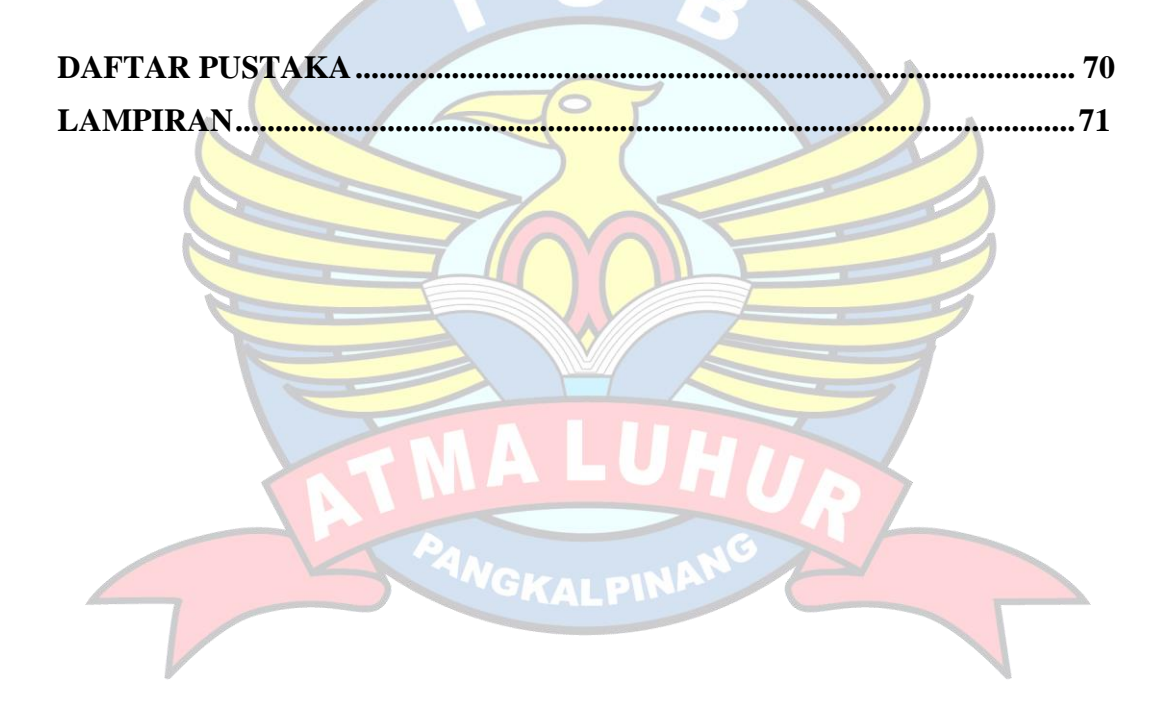

## **DAFTAR GAMBAR**

#### Halaman

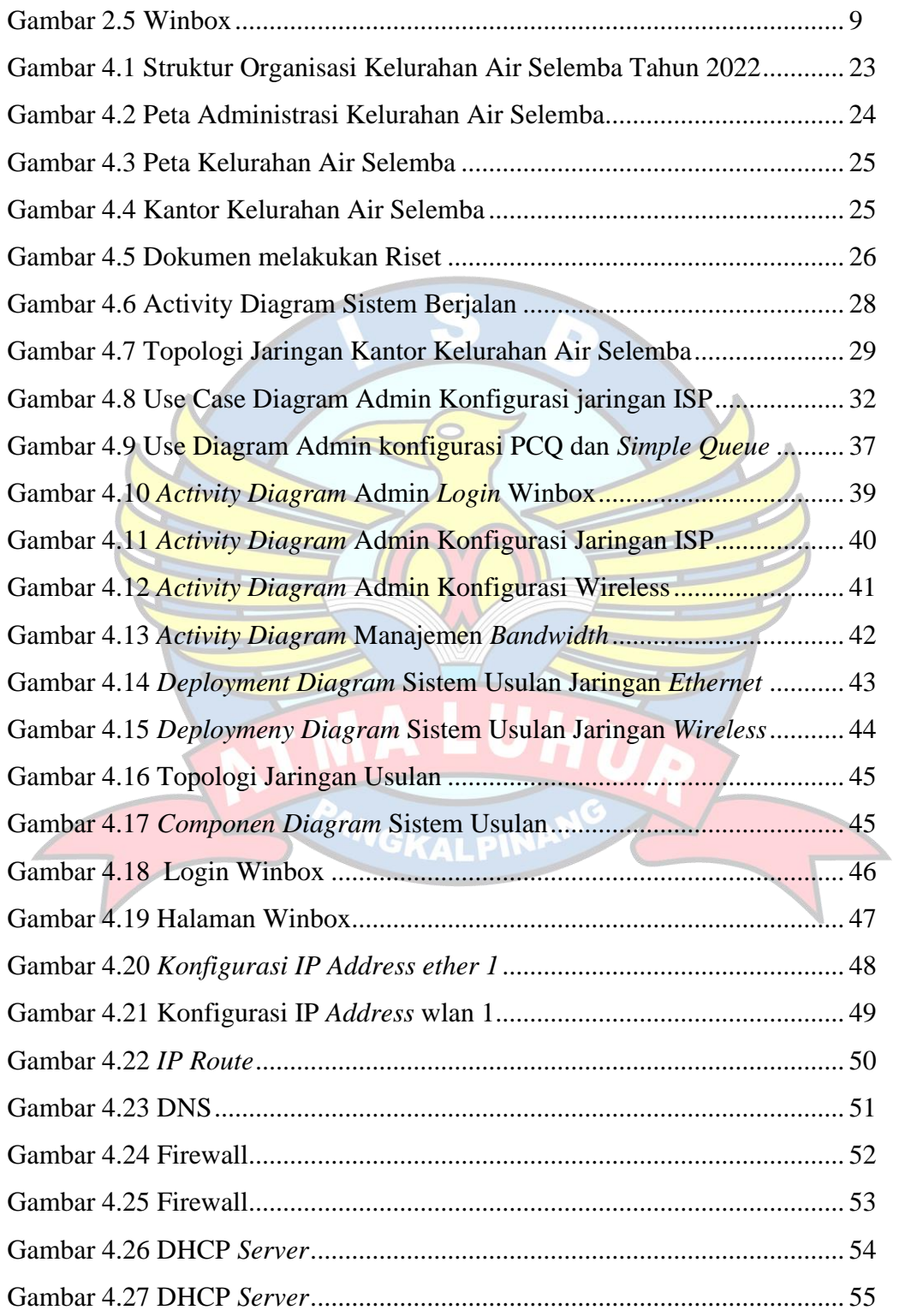

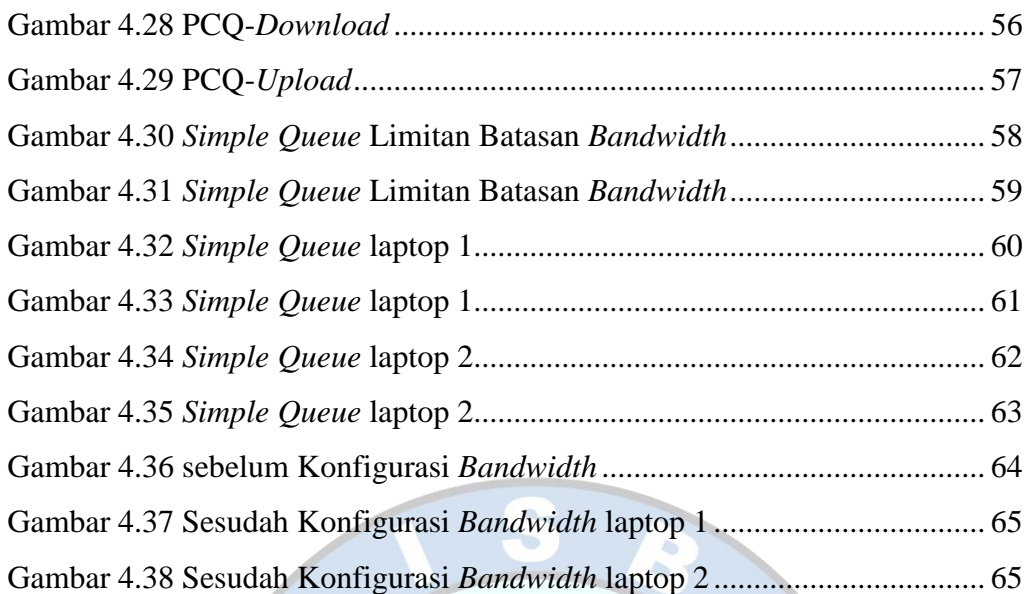

![](_page_11_Picture_1.jpeg)

## **DAFTAR TABEL**

![](_page_12_Picture_215.jpeg)

## **DAFTAR SIMBOL**

### 1. Daftar Simbol *Use Case*

![](_page_13_Picture_170.jpeg)

![](_page_14_Picture_155.jpeg)

2. Daftar *Activity Diagram*

![](_page_14_Picture_156.jpeg)

![](_page_15_Picture_156.jpeg)

 $\alpha$ 

3. Daftar *Deployment Diagram*

![](_page_15_Picture_157.jpeg)

### 4. Daftar *Componen Diagram*

![](_page_16_Picture_112.jpeg)

## 5. Daftar Simbol Jaringan

![](_page_17_Picture_129.jpeg)

- h. Hub Simbol yang digunakan untuk menghubungkan peranti-peranti dengan kabel Ethernet atau serat optic agar bersikap sebagai satu petak jaringan
- i. *Connector* Simbol yang digunakan untuk menghubungkan rangkaian elektronika ke rangkaian elektronika lainnya ataupun untuk menghubungkan suatu perangkat lainnya

ANGKALPIN

# **DAFTAR LAMPIRAN**

![](_page_19_Picture_10.jpeg)

![](_page_19_Picture_2.jpeg)